## **Physics Pumpkin Carving Stencil**

## **ATLAS Experiment Event Display**

## **Directions:**

- 1. Print this template, adjusting size of print-out to match the size of your pumpkin.
- 2. Tape paper to the pumpkin, and trace the shape using either pins, a paper cutter or exactoblade.
- 3. Remove paper and make final additions to the trace.
- 4. Carve out the design or leave it on the pumpkin as drawn decoration!

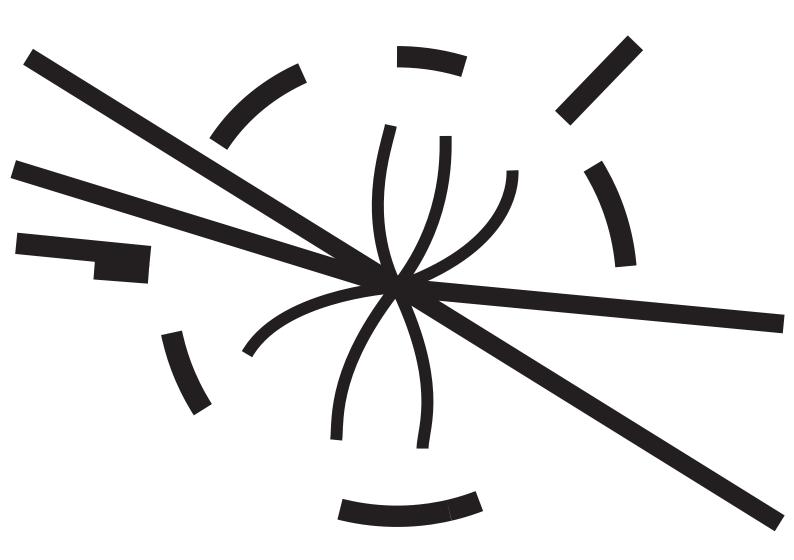

The Large Hadron Collider smashes particles together at the centre of the ATLAS Experiment. The resulting collisions are detected and recorded by ATLAS, creating a particle "event display".

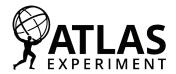